www.isz.wodip.opole.pl

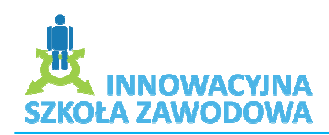

# *Scenariusz lekcji*

## **Temat: Praca z prezentacjami**

## **Cele dydaktyczne i wychowawcze:**

- 1. Poznawcze:
	- Używanie aplikacji
		- o Praca z prezentacjami (m.in. tworzenie nowej prezentacji wg domyślnego wzorca; zapisywanie prezentacji w określonym miejscu; zapisywanie prezentacji w różnych formatach)
		- o Zwiększenie wydajności pracy
	- Tworzenie prezentacji
		- o Widoki prezentacji
		- o Slajdy (m.in. układ slajdu; szablon projektu; kopiowanie, przenoszenie, usuwanie slajdów w obrębie jednej lub wielu prezentacji)
		- o Wzorzec slajdów tworzenie własnych wzorców
	- Tekst
		- o Posługiwanie się tekstem
		- o Formatowanie
		- o Listy
		- o Tabele
	- $\triangleright$  Wykresy
		- o Praca z wykresami
		- o Schematy organizacyjne

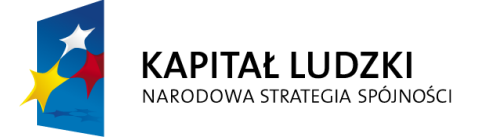

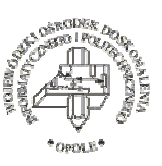

**UNIA EUROPEJSKA EUROPEJSKI FUNDUSZ SPOŁECZNY** 

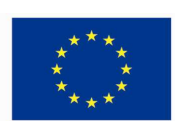

Projekt systemowy nr POKL.09.02.00-16-017/09 pn. "Innowacyjna szkoła zawodowa" jest współfinansowany

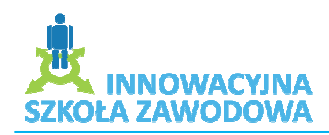

www.isz.wodip.opole.pl

- Obiekty graficzne
	- o Wprowadzenie, manipulacja
	- o Rysowanie
- Przygotowanie pokazu slajdów
	- o Cechy dobrej prezentacji
	- o Sprawdzanie i uruchamianie prezentacji
- 2. Emocjonalno-motywacyjne:
	- Stymulowanie ciekawości poznawczej
	- $\triangleright$  Wspieranie w procesie poszerzania samowiedzy
	- $\triangleright$  Stymulowanie procesu samooceny
	- Rozwijanie umiejętności dokonywania wyboru i podejmowania decyzji
- 3. Działaniowe:
	- Uczenie tworzenia e-portfolio za pomocą prezentacji w standardzie PowerPoint

#### **Pytania i dyspozycje do rozgrzewki:**

- 1. Co to jest portfolio?
- 2. Co byście umieścili w swoim portfolio?
- 3. Co to jest prezentacja Power Point?
- 4. Jakie są cechy dobrej prezentacji?

## **Temat i główne poj**ę**cia mini-wykładu:**

- 1. Temat: Jak stworzyć dobrą prezentację?
- 2. Główne pojęcia: wzorzec slajdów, animacje niestandardowe, wykresy, pokaz slajdów, cechy dobrej prezentacji.

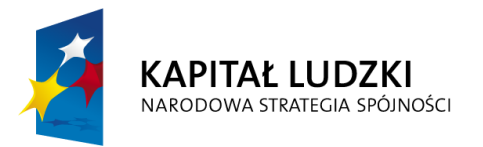

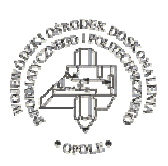

**UNIA EUROPEJSKA EUROPEJSKI FUNDUSZ SPOŁECZNY** 

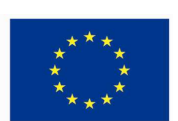

Projekt systemowy nr POKL.09.02.00-16-017/09 pn. "Innowacyjna szkoła zawodowa" jest współfinansowany

ze środków Unii Europejskiej w ramach Europejskiego Funduszu Społecznego

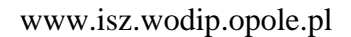

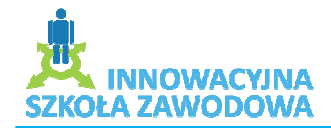

3. Co powinno znaleźć się w e-portfolio

### **Opis** ć**wicze**ń**:**

1. Ćwiczenie 1:

*Opis* ć*wiczenia:* Uczniowie otwierają prezentację o nazwie ćwiczenie1 i wykonują zawarte tam instrukcje, takie jak: wstawianie schematu organizacyjnego o zadanych cechach; wstawianie obiektów graficznych, filmów, plików muzycznych; wstawianie nagłówka, stopki; kopiują, przenoszą, usuwają slajdy; wstawiają punktory i numerację; zmieniają projekt slajdów. Na koniec zapisują ćwiczenie we wskazanym miejscu, w rożnych formatach.

Po zapisaniu prezentacji, przenoszą je w inne miejsce i próbują ją otworzyć. Wspólnie zastanawiają się dlaczego niektóre elementy prezentacji nie otwierają się.

*Cele* ć*wiczenia:* Zapoznanie uczniów z schematami projektów, formatowaniem plików graficznych w prezentacji, wstawianiem plików multimedialnych, możliwościami formatowania tekstu, z opcjami wstawiania funktorów i numeracji, z rodzajami schematów organizacyjnych, sposobami kopiowania, przenoszenia, usuwania slajdów między prezentacjami, ze sposobami zapisywania prezentacji.

*Czas trwania:* 15 min ćwiczenie; 5 min – dyskusja na ten temat.

*Pomoce:* Stanowisko komputerowe, pliki z zadaniami, rzutnik multimedialny.

*Aran*ż*acja przestrzeni:* praca indywidualna z pomocą nauczyciela.

2. Ćwiczenie 2:

*Opis* ć*wiczenia:* Uczniowie otwierają prezentację o nazwie ćwiczenie2 i wykonują zawarte tam instrukcje. Zadanie polega na wstawianiu animacji do kolejnych slajdów. Na koniec zapisują ćwiczenie we wskazanym miejscu. Po zapisaniu ćwiczenia uczniowie oglądają prezentację.

*Cele* ć*wiczenia:* Zapoznanie uczniów z możliwościami animacji w prezentacji, z opcjami, chronometrażem, sposobami uruchomienia.

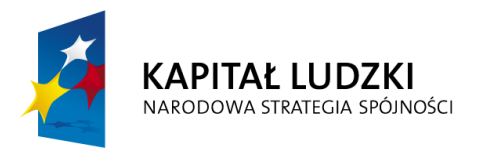

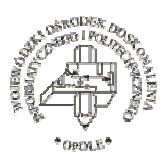

**UNIA EUROPEJSKA EUROPEJSKI FUNDUSZ SPOŁECZNY** 

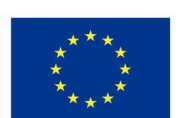

Projekt systemowy nr POKL.09.02.00-16-017/09 pn. "Innowacyjna szkoła zawodowa" jest współfinansowany

ze środków Unii Europejskiej w ramach Europejskiego Funduszu Społecznego

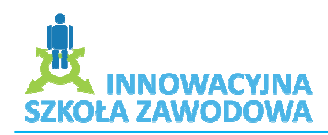

www.isz.wodip.opole.pl

*Czas trwania:* 10 min ćwiczenie; 5 min – dyskusja na ten temat.

*Pomoce:* Stanowisko komputerowe, pliki z zadaniami, rzutnik multimedialny.

*Aran*ż*acja przestrzeni:* praca indywidualna z pomocą nauczyciela.

3. Ćwiczenie 3:

*Opis* ć*wiczenia:* Uczniowie tworzą własny wzorzec prezentacji, który będzie wykorzystany do ich portfolio. Na koniec każdy uczeń wyjaśnia dlaczego wykonał taki wzorzec.

*Czas trwania:* 15 min ćwiczenie; 10 min – dyskusja na ten temat.

*Cele* ć*wiczenia:* Zapoznanie uczniów ze sposobami tworzenia wzorców w prezentacji, ustawienia własnego tła, lago, stopki, nagłówka, nadania prezentacji własnego stylu.

*Pomoce:* Stanowisko komputerowe, pliki z zadaniami, rzutnik multimedialny.

*Aran*ż*acja przestrzeni:* praca indywidualna z pomocą nauczyciela.

#### **Pytania i zagadnienia do podsumowania lekcji:**

- 1. O czym należy pamiętać tworząc prezentację?
- 2. Jakich błędów należy unikać?
- 3. Czy wiesz jak wykorzystać zdobytą wiedzę, aby stworzyć własne portfolio?

#### **Tre**ść **zadania domowego:**

Stwórz własne e-portfolio wykorzystując prezentację Power Piont. Wykorzystaj własny wzorzec slajdów, dodaj muzykę, krótkie filmy.

*Aleksandra Taskin Zespół Szkół Zawodowych nr 1 w Strzelcach Opolskich*

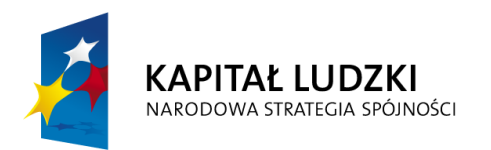

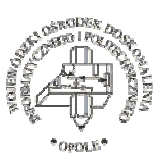

**UNIA EUROPEJSKA EUROPEJSKI FUNDUSZ SPOŁECZNY** 

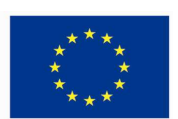

Projekt systemowy nr POKL.09.02.00-16-017/09 pn. "Innowacyjna szkoła zawodowa" jest współfinansowany

ze środków Unii Europejskiej w ramach Europejskiego Funduszu Społecznego